## SAP ABAP table GRFNMENUCLASS {Menu Authorization Class}

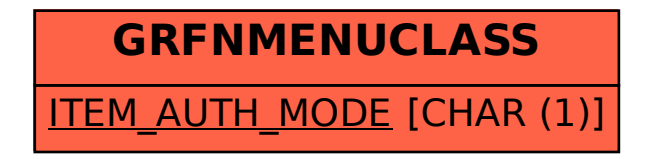